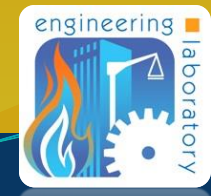

NUST National Institute of Standards and Technology . U.S. Department of Commerce

# Augmented Reality Marker Tracking for Multi-Robot Registration

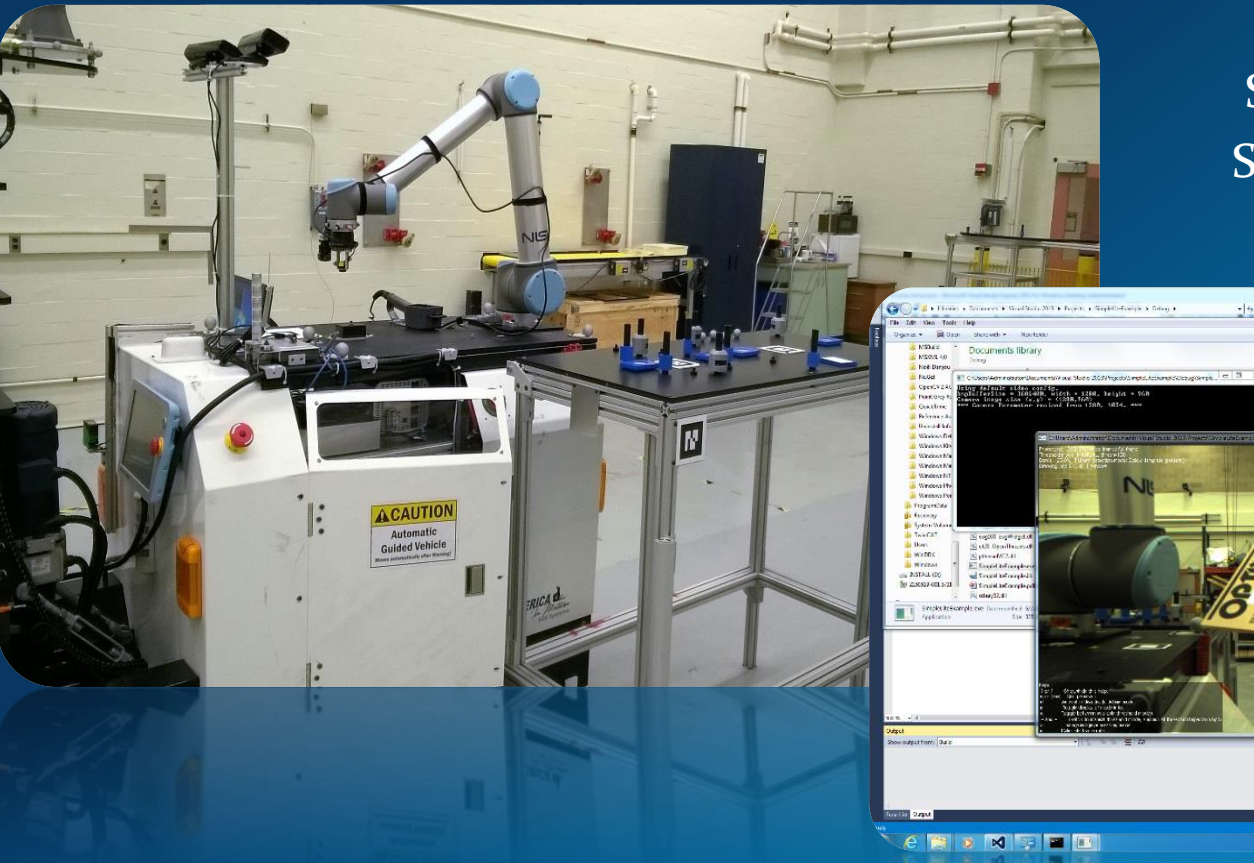

Student: Omar Aboul-Enein Supervisor: Roger Bostelman

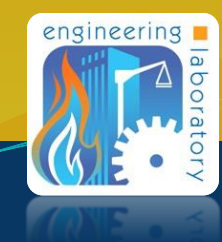

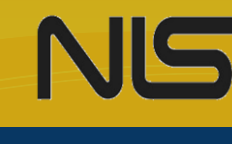

*Disclaimer: Certain commercial equipment, instruments, or materials are identified in this presentation to foster understanding. Such identification does not imply recommendation or endorsement by the National Institute of Standards and Technology, nor does it imply that the materials or equipment identified are necessarily the best available for the purpose*

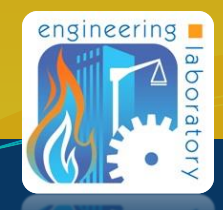

# NIST SURF Program

## National Institute of Standards and **Technology**

- A non-regulatory federal agency within the Department of Commerce
- Founded in 1901

Summer Undergraduate Research Fellowship

- Engineering Laboratory
- Intelligent Systems Division

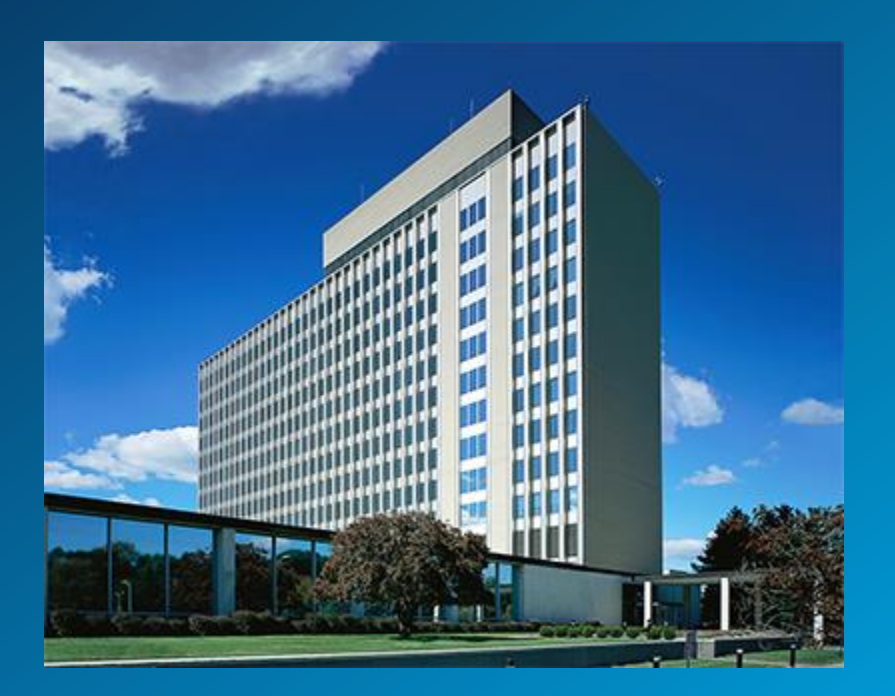

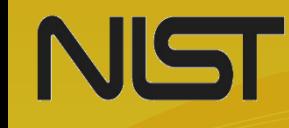

# Project Outline

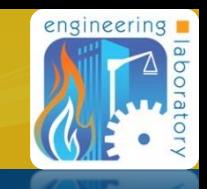

# Project Objective: ARToolkit SDK Integration and Calibration

- 1. Introduction to Mobile Manipulator Testing
- 2. AR Marker Registration Method Overview
- 3. ARToolkit Software Architecture
- 4. ARToolkit Pose Server Software Development
- 5. Camera Tracking Calibration and Testing
- 6. Conclusion: Advanced Mobile Manipulator Registration

**NIST** Introduction to Mobile Manipulator Testing

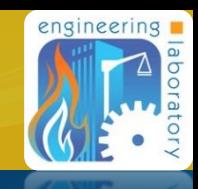

## **• ASTM Standards Committee F45 on driverless** automatic guided vehicles  $(AG\bar{V}_s)$

- Elements of Standard
	- Terminology
	- Performance standards
	- *Test Methods*

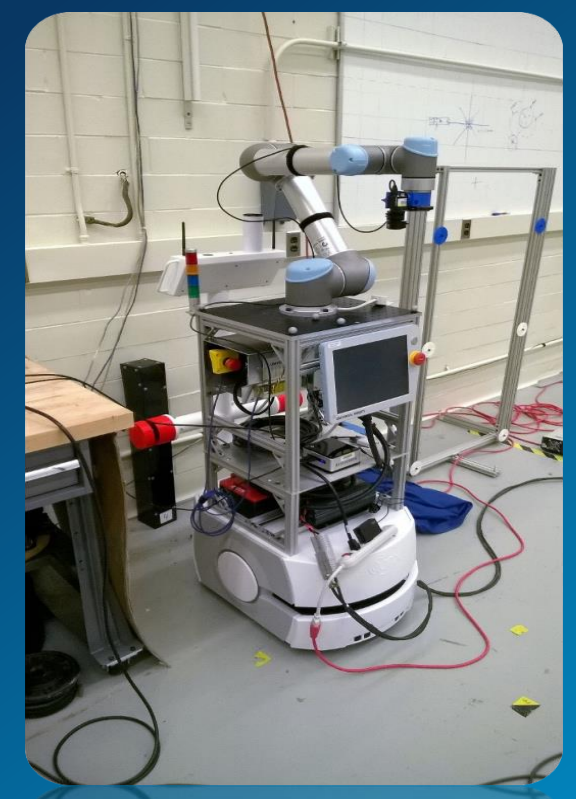

• Objective: Develop simple, accurate, and cost effective test methods for Mobile Manipulators

# **NIST** Introduction to Mobile Manipulator Testing

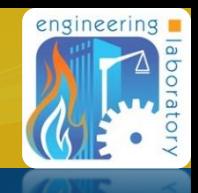

#### Universal Robot Arm (UR10)

Automatic Guided Vehicle (AGV)

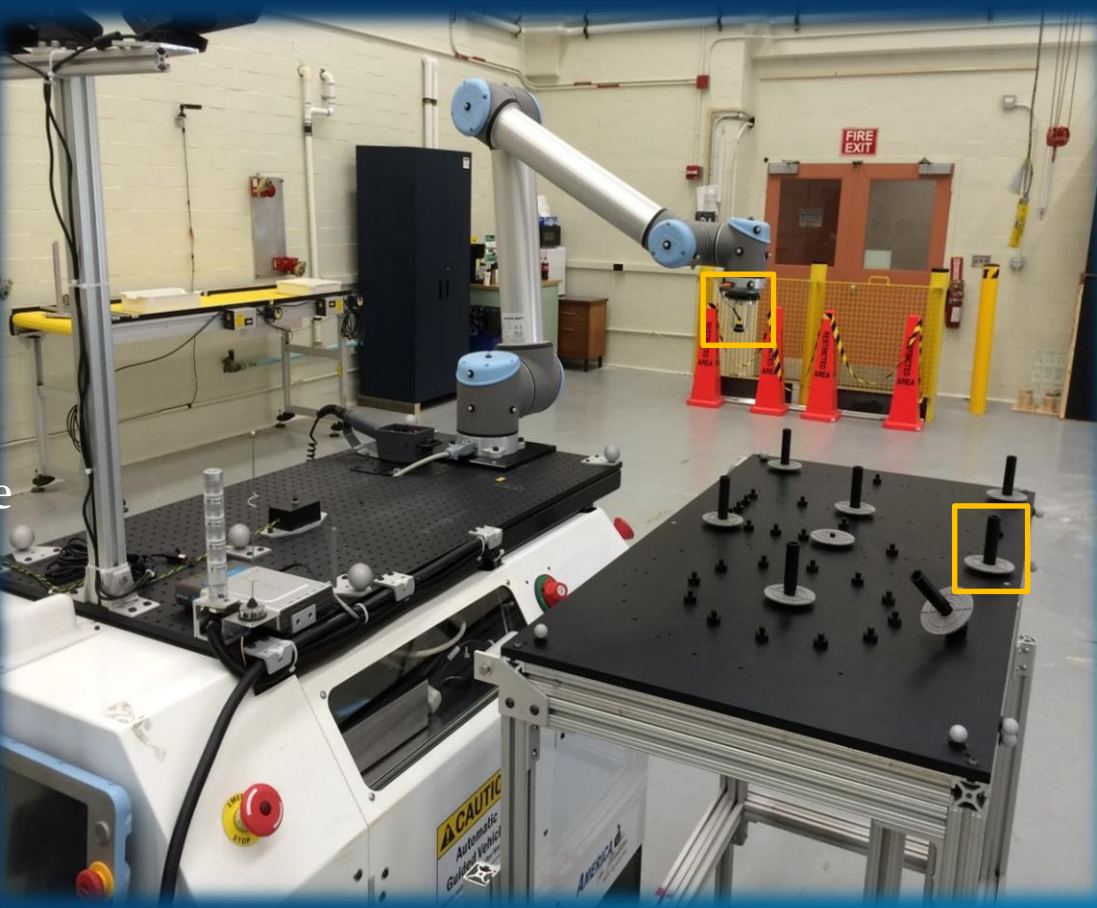

Reconfigurable Mobile Manipulator Artifact (RMMA)

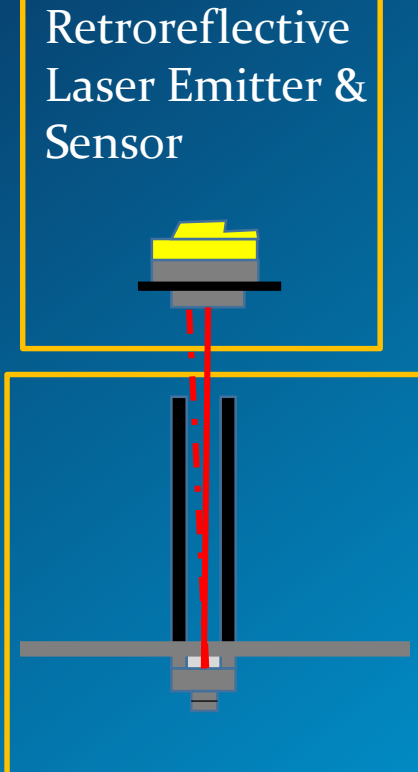

Reflector Target

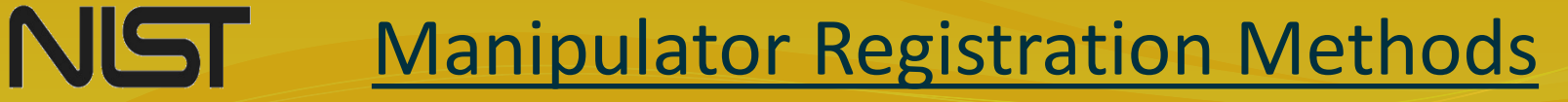

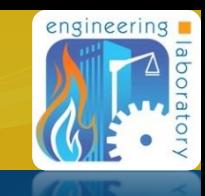

## • Example Method:

- Laser-Based Fine and Bisect Search of Reflective Targets
- Problem:
	- Can we develop faster or more accurate registration methods?

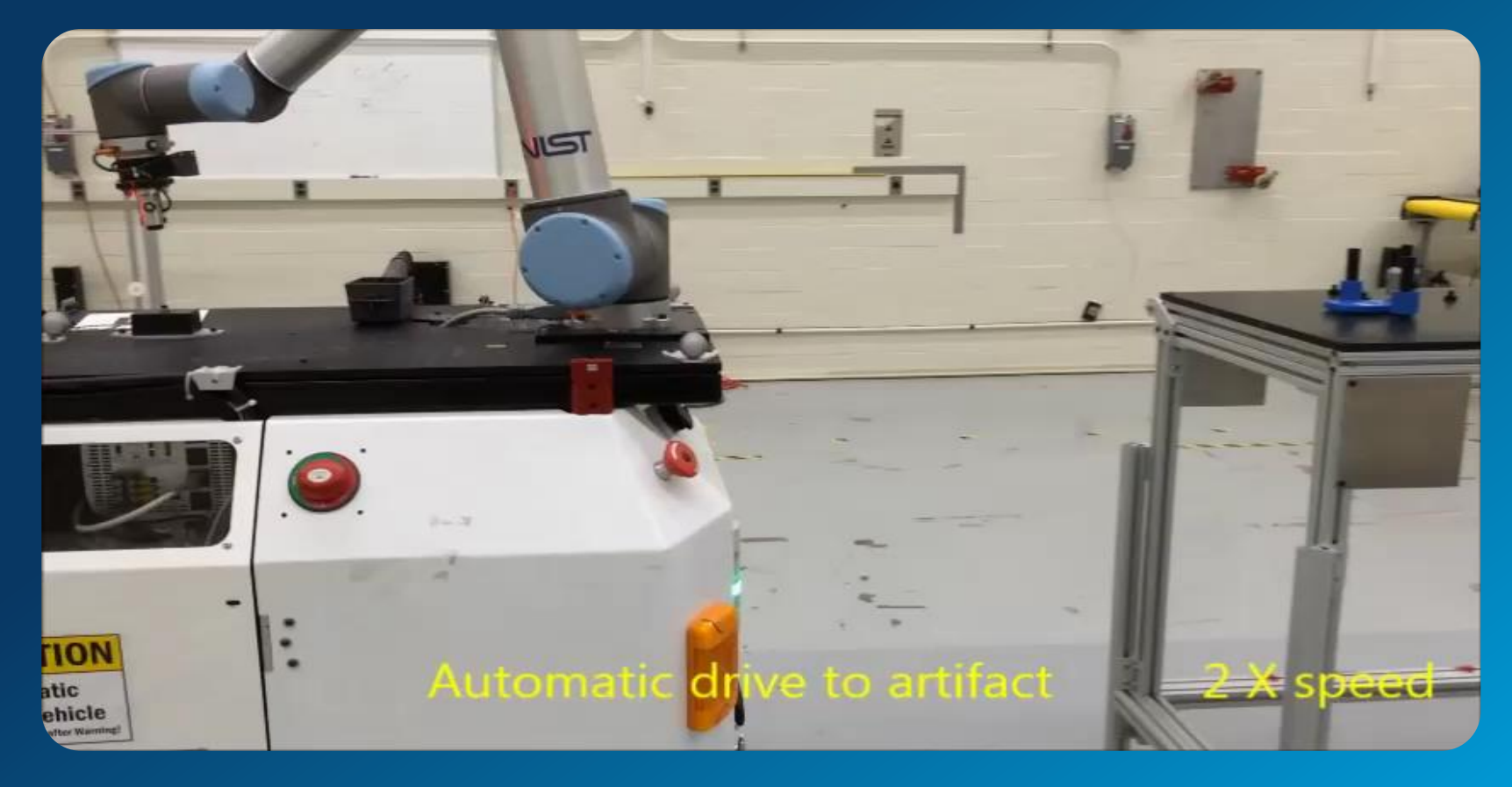

# AR Marker Registration Overview

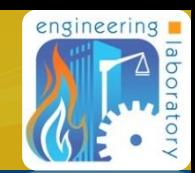

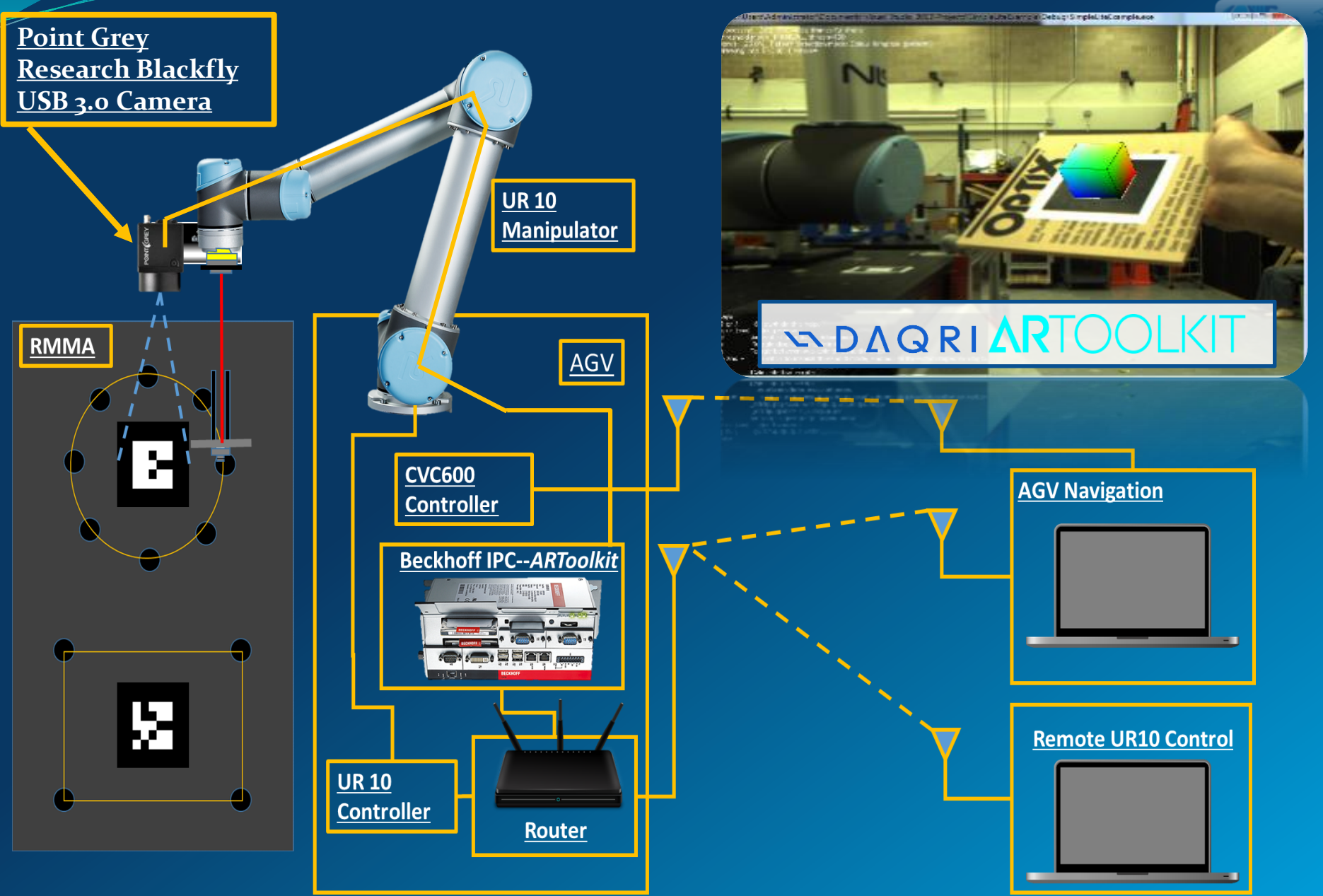

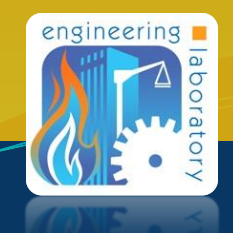

# **Successes**

- **Mathematics Education at Salisbury University enabled:**
	- Ability to rapidly grasp new concepts related to 3D rotations and projective transformations used to model camera calibration.
	- Ability to choose system configurations and designs needed for task.
	- Mathematical experimentation needed for research.

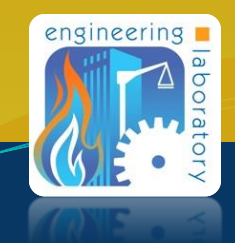

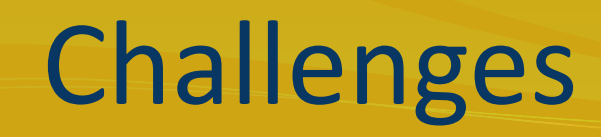

- Finding a method of documentation and organization that is most effective.
- Need more practice in executing experimental procedure.
- Some difficulties understanding various calibration philosophies.

#### NST ARToolkit Software Architecture

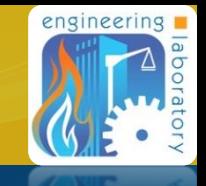

### Implemented Architecture for Mobile Manipulator

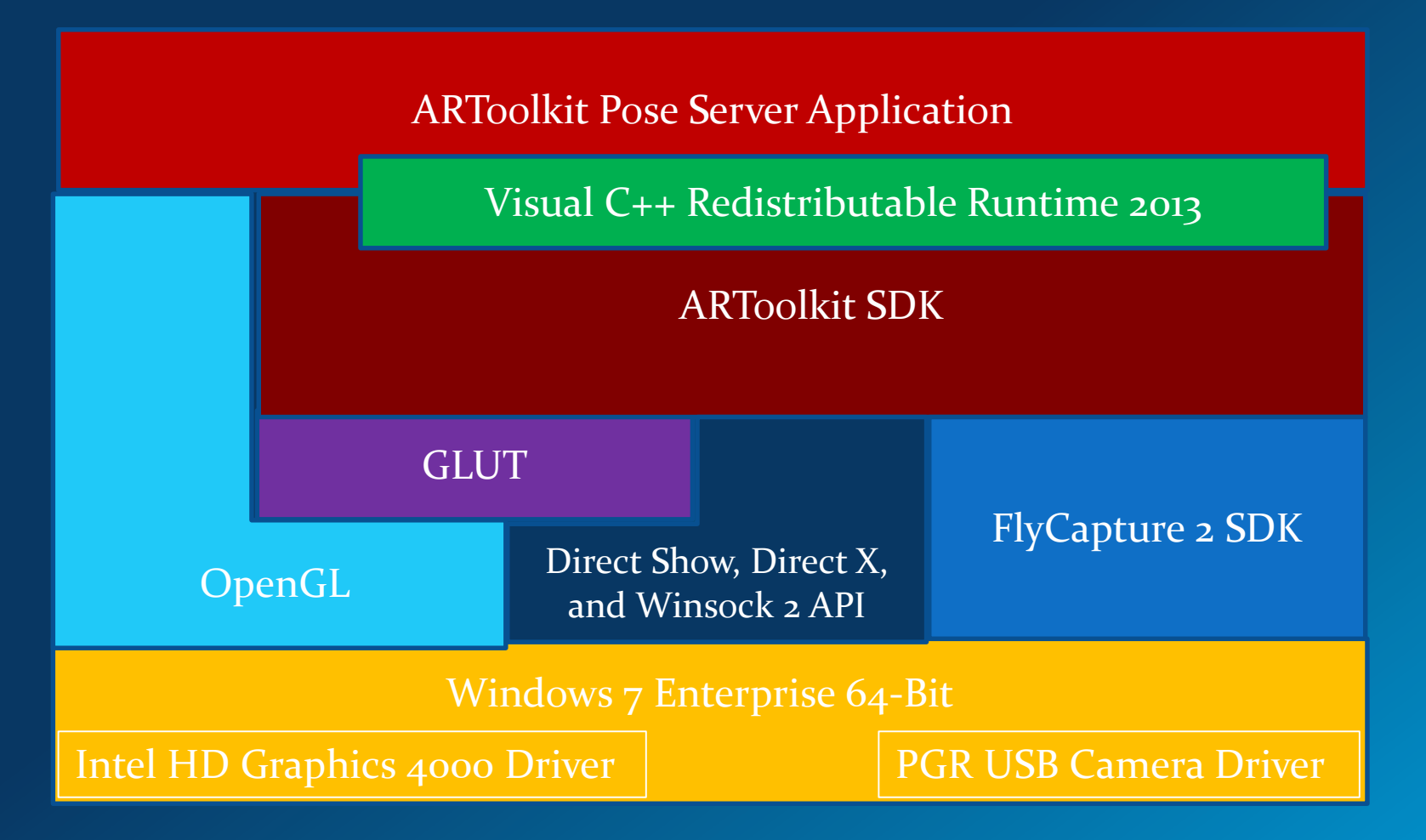

• Based on ARToolkit Architecture Diagram from HIT Lab website https://www.hitl.washington.edu/artoolkit/documentation/devframework.htm

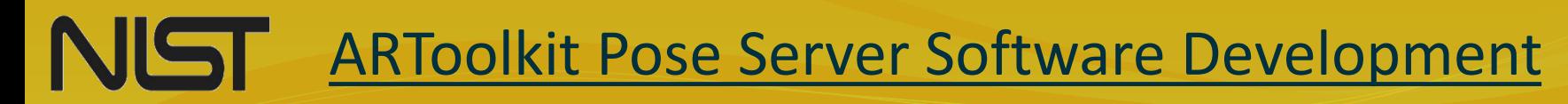

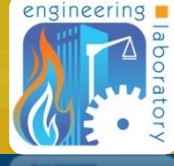

 Custom program used to implement and assess ARToolkit marker position and orientation (pose) tracking measurements.

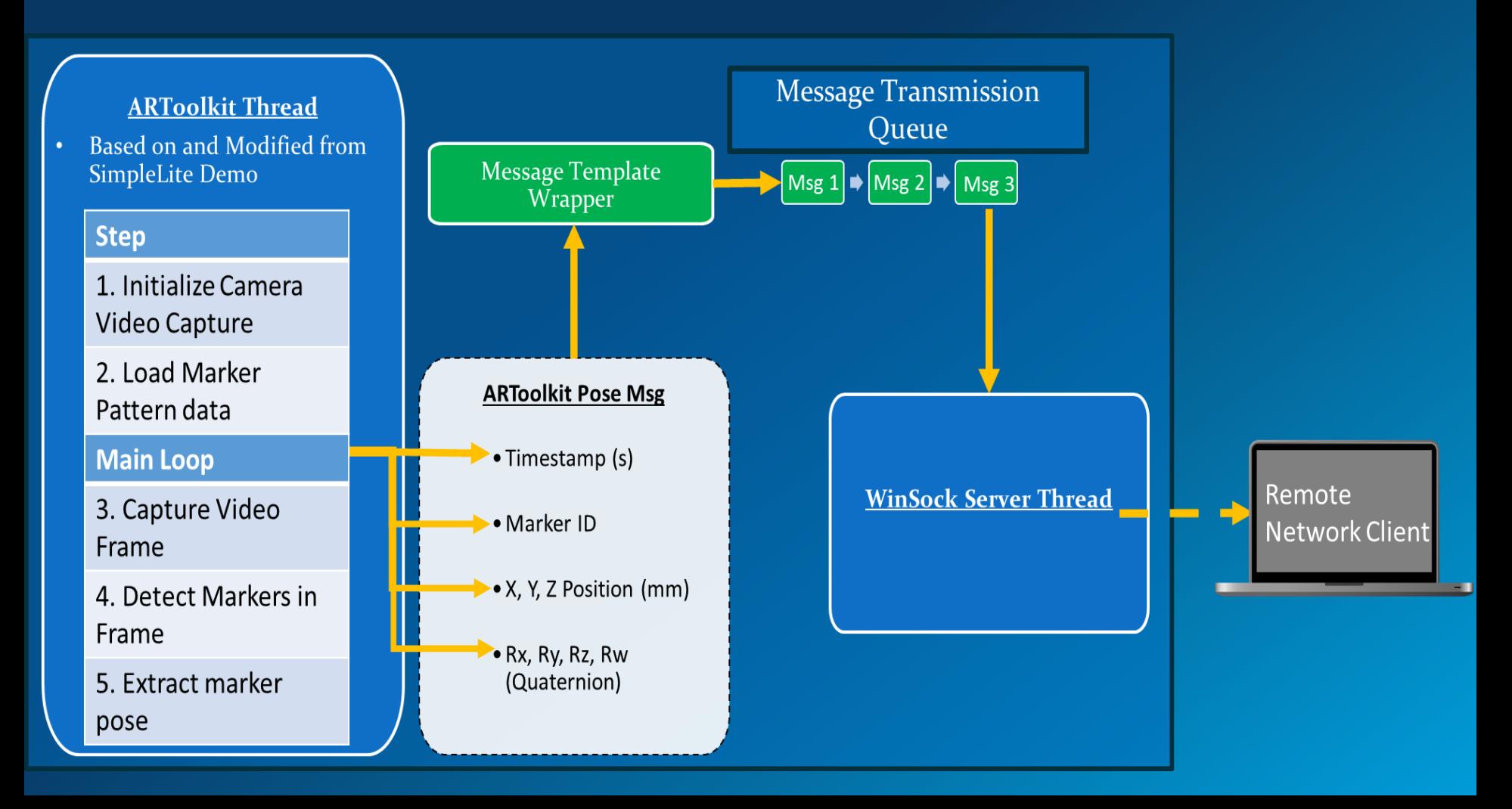

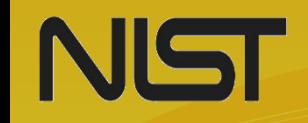

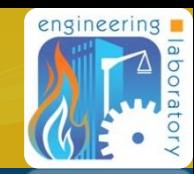

#### **1. Intrinsic Lens Barrel Distortion, or "Fish-eye effect"**

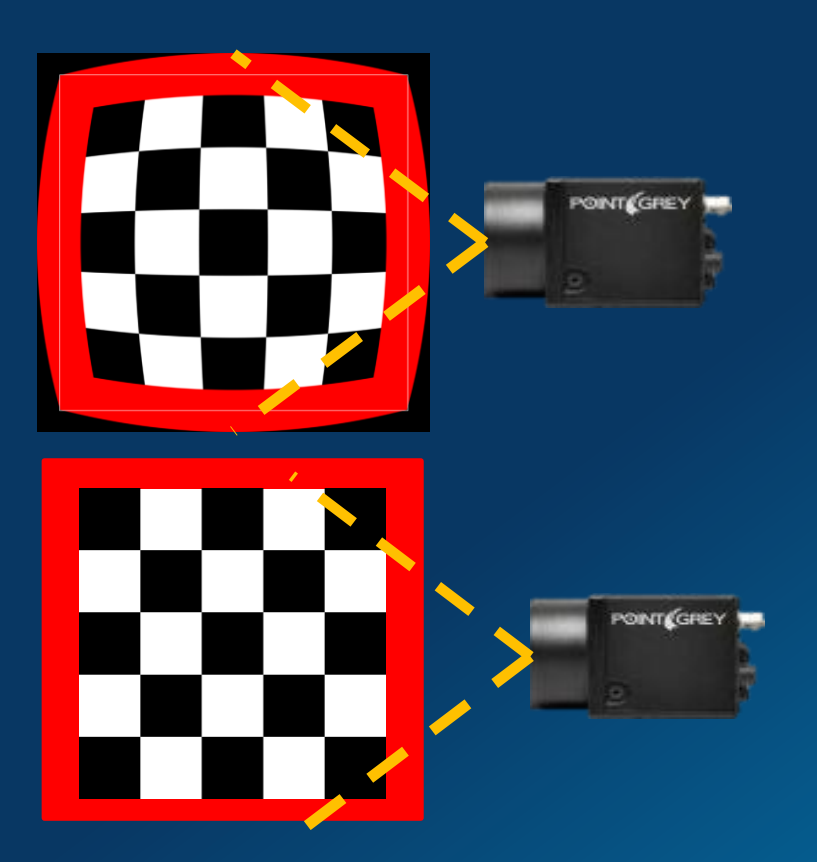

• Calib\_Camera—Calibration Program Included with ARToolkit SDK.

#### **2. Camera to End Effector Offset**

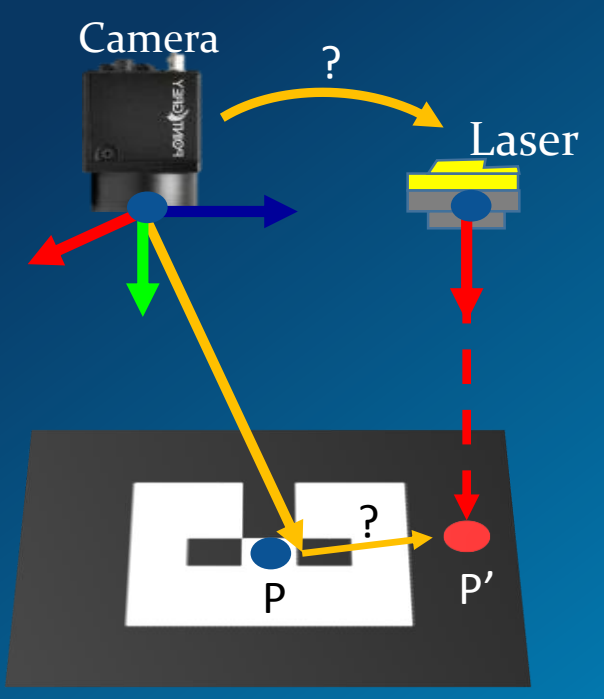

#### **3. Camera Measurement Error**

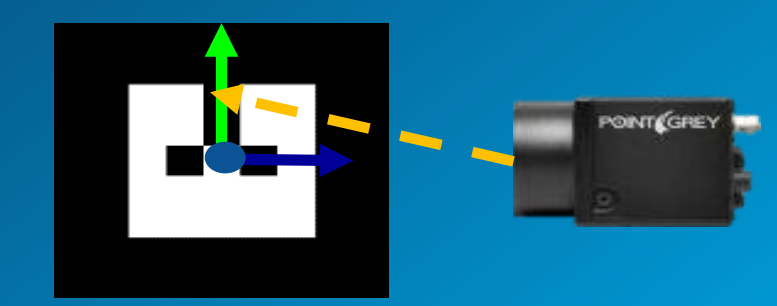

NST

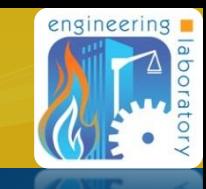

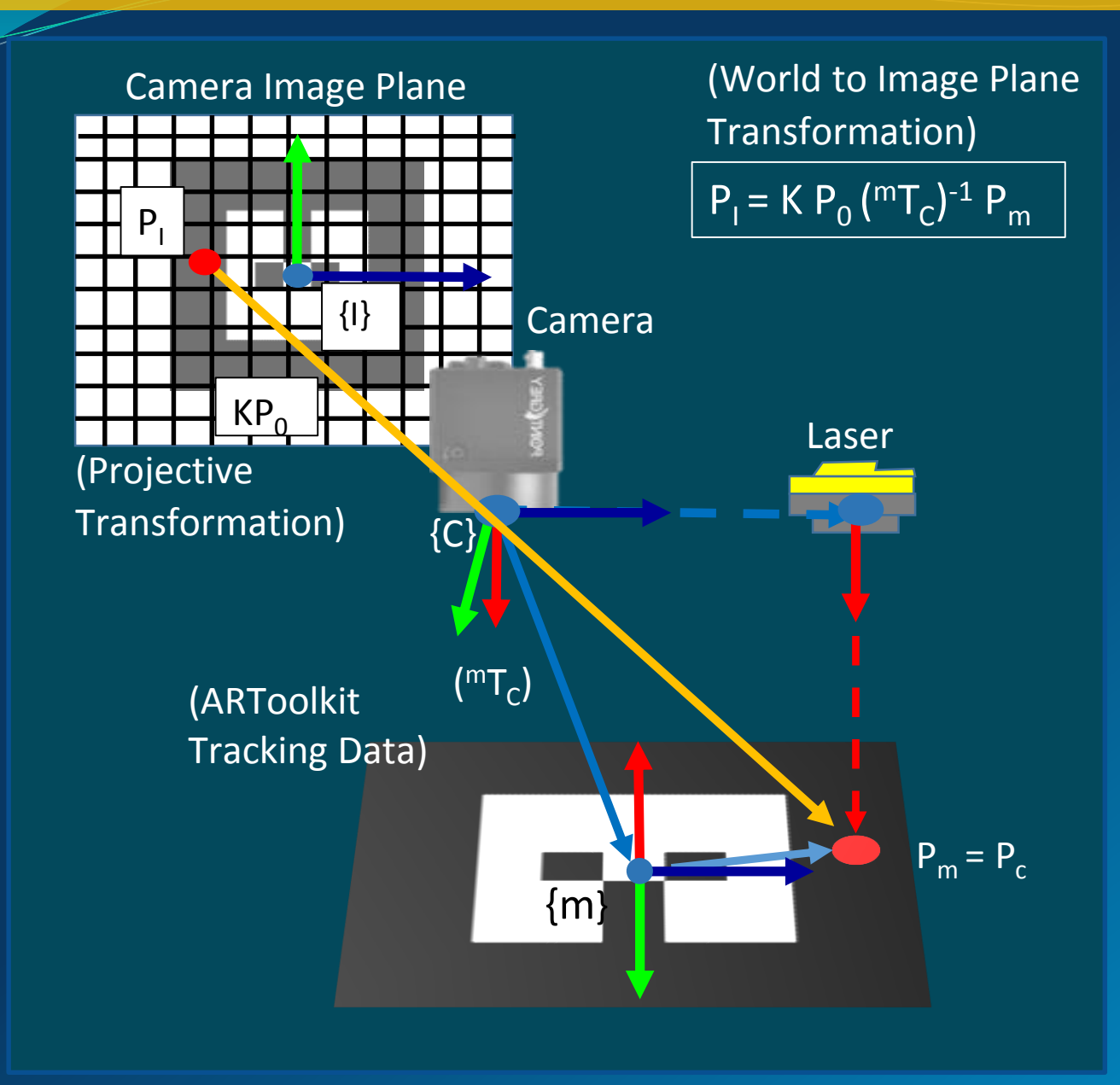

Two Approaches to Calibration:

- 1. Constrain system to reveal unknown values.
- 2. Assume a general model and solve an optimization problem.

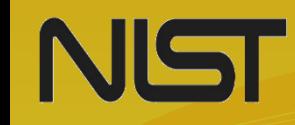

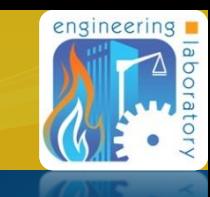

### Ground Truth:

- Manipulator X and Y position, as measured by the robot controller.
- Laser centered on the marker origin.
- Procedure:
	- Rotate camera about marker origin.
	- Record position at set increments.
	- Average resultant distances between vertical angles made with origin axis.
	- Parameters:
		- Measurement Range: ±180<sup>0</sup>
		- Increments: 15<sup>0</sup>
		- Sample Size: 100

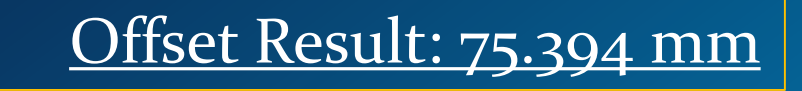

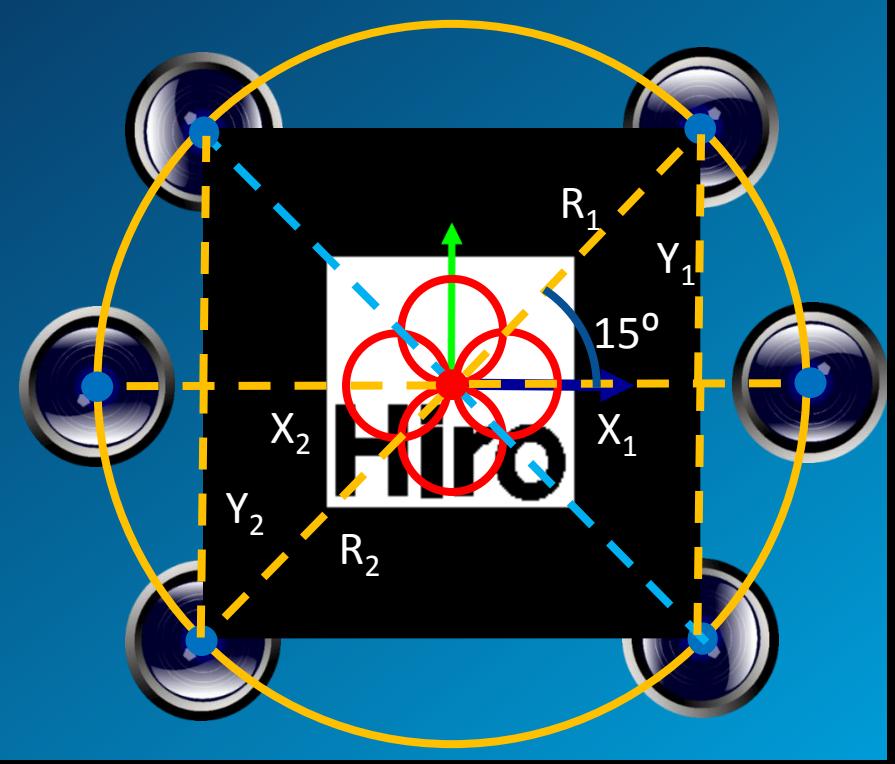

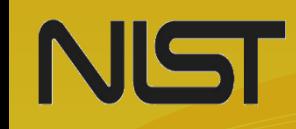

## ARToolkit Camera Error Calibration

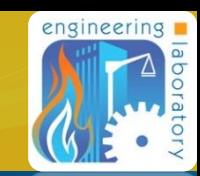

### Ground Truth:

- Change in manipulator position. (± 0.2 mm)
- Camera centered on marker origin.
- Marker rotationally aligned with laser.
- Procedure:
	- Increment manipulator position along X and Y axis.
	- Record ARToolkit marker pose for each increment.
	- Calculate average absolute error.
- Parameters:
	- Measurement Range: ±100 mm
	- Increments: 10 mm
	- Samples: 100

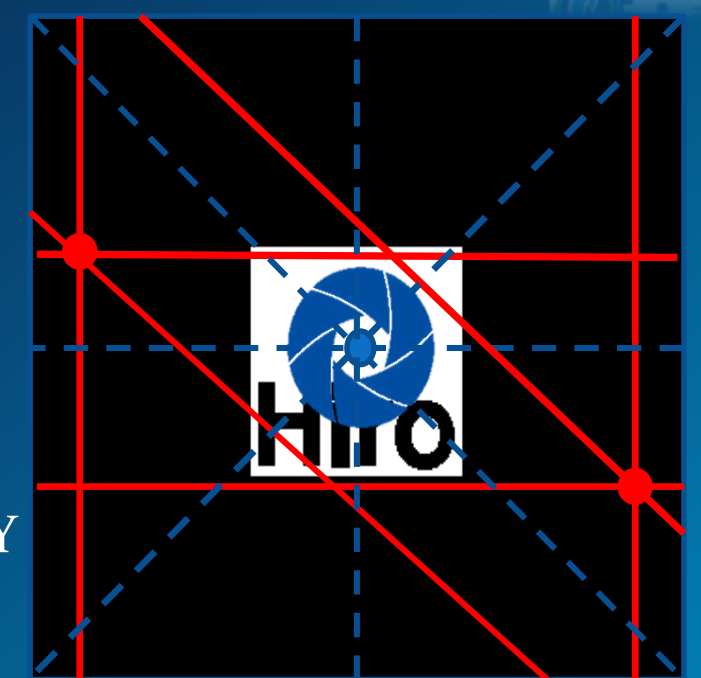

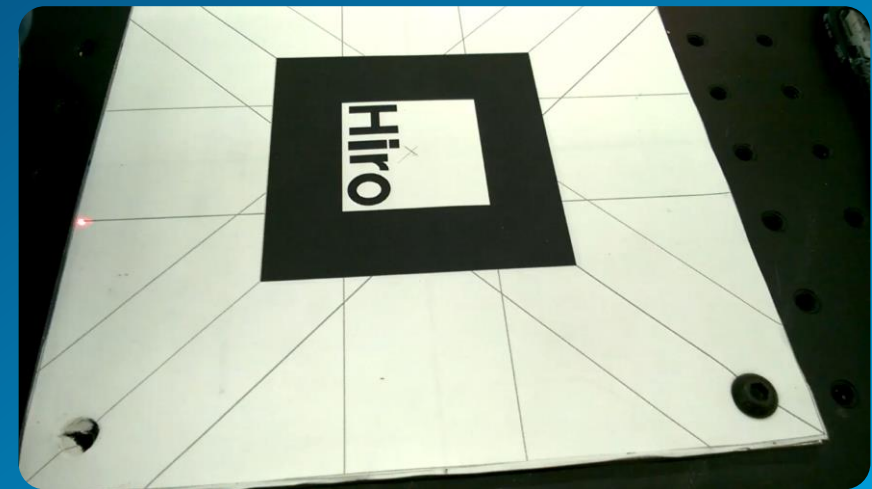

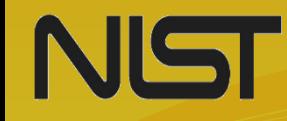

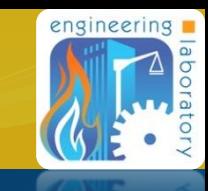

**Results** 

ARToolkit: Average Absolute Error vs. Camera Y Position

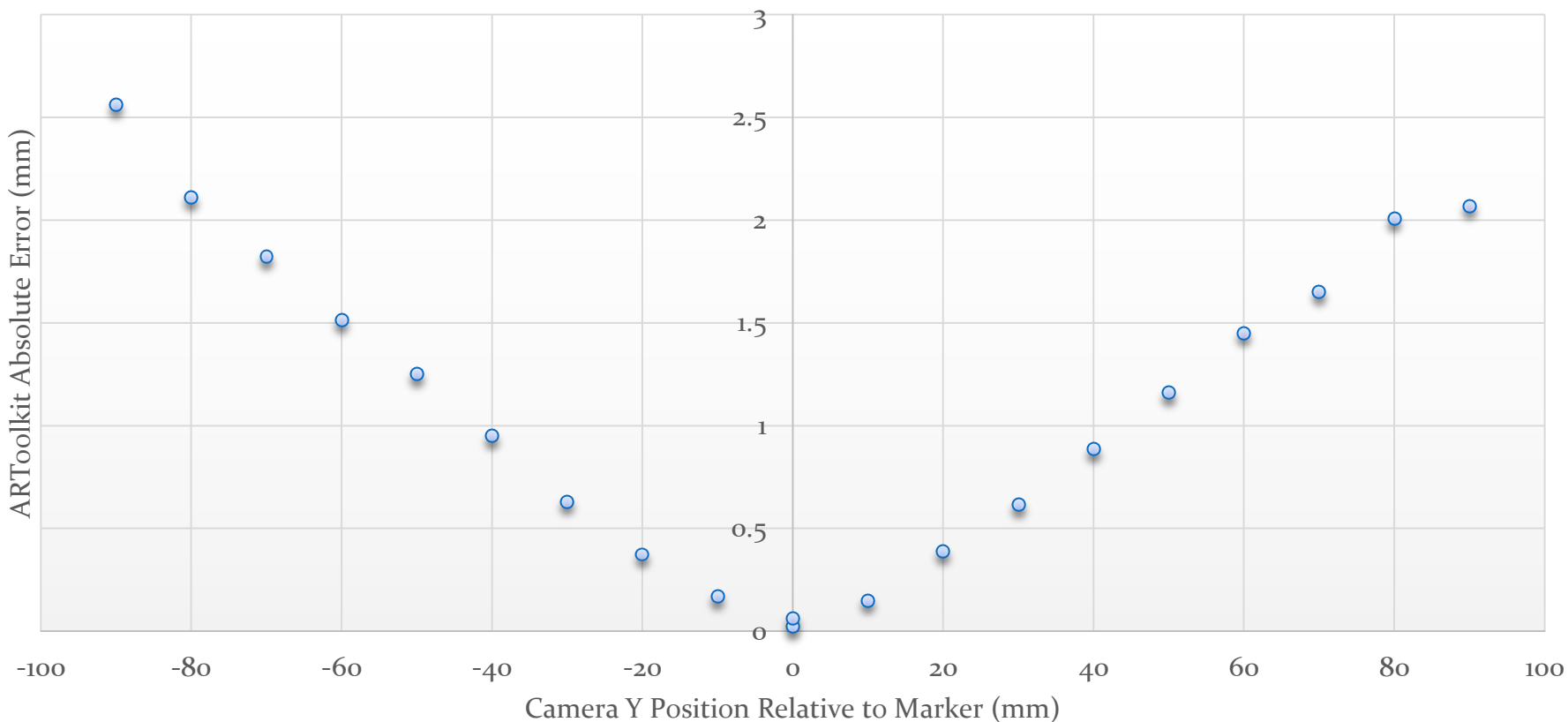

Standard Deviation for each measurement less than 0.03 mm

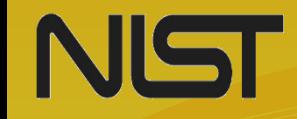

### **Conclusion**

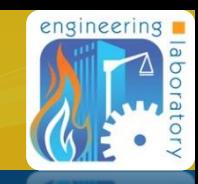

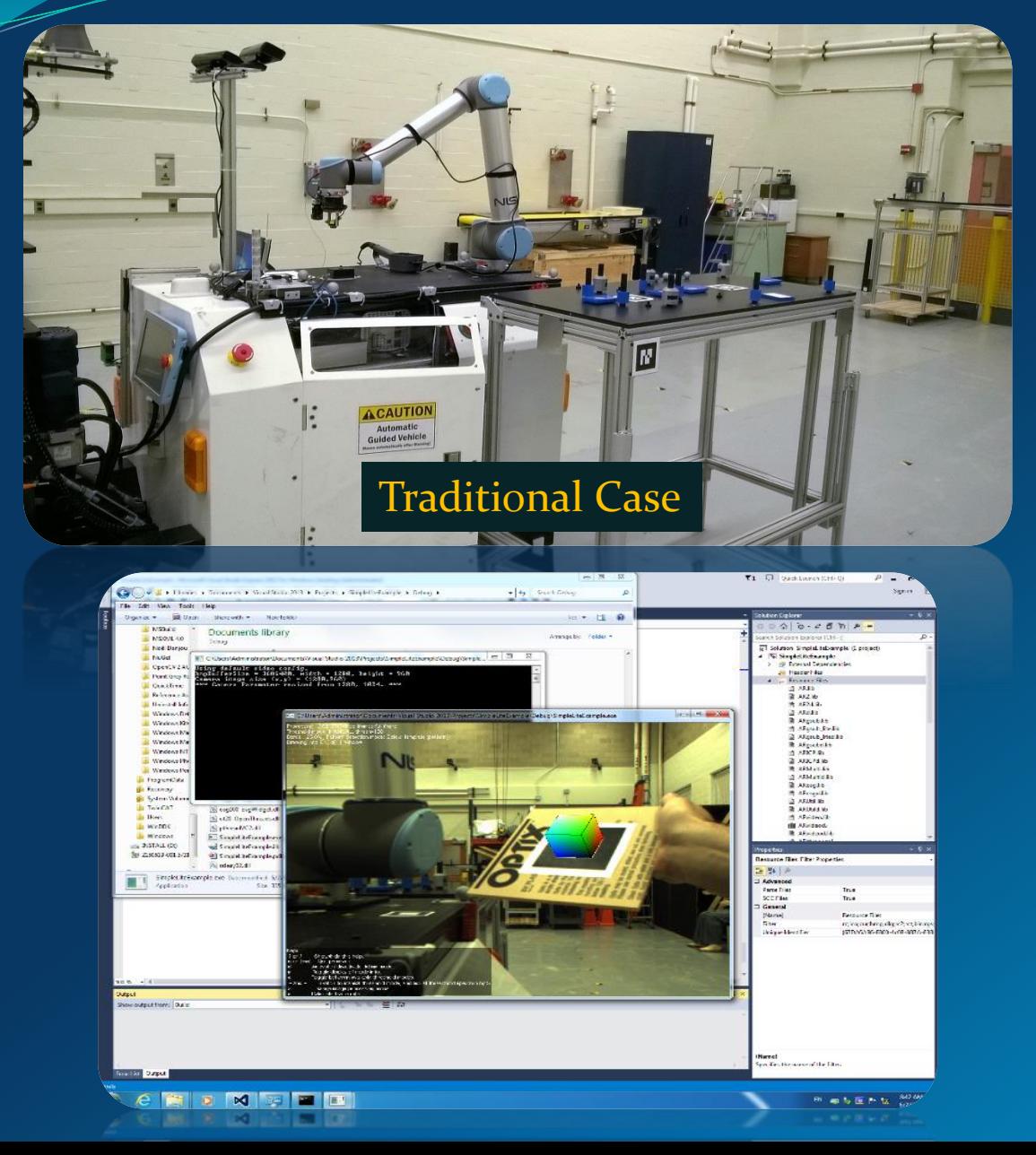

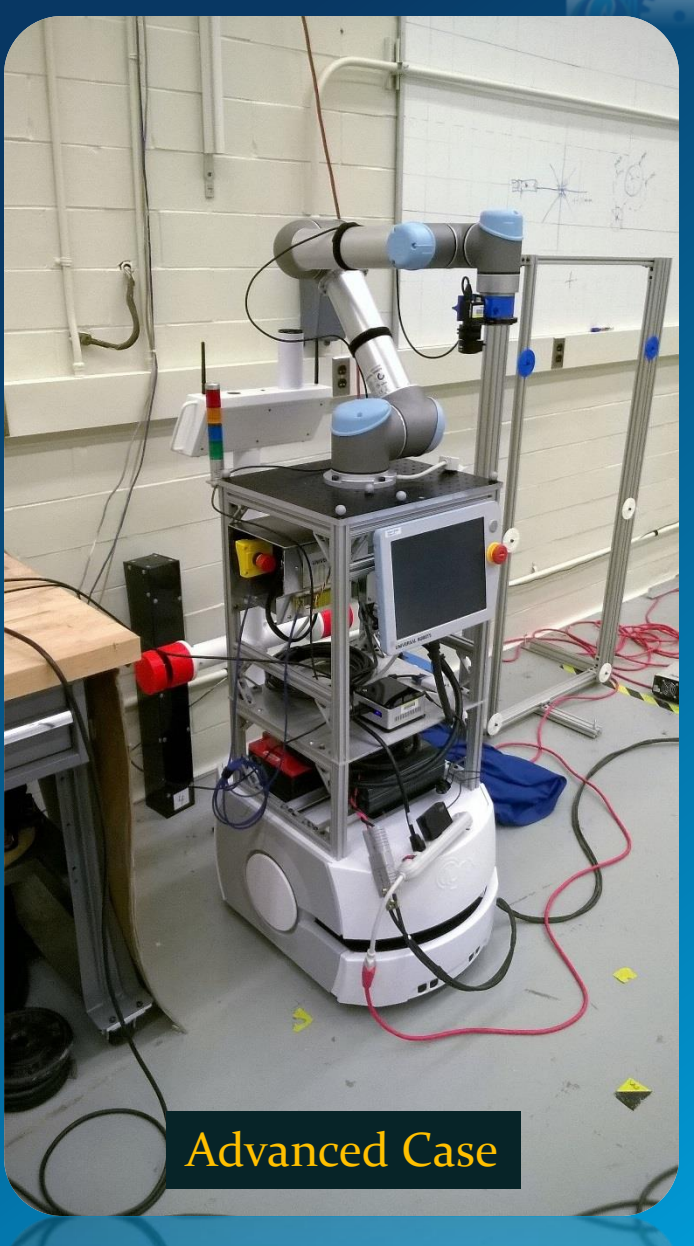

NUST National Institute of Standards and Technology . U.S. Department of Commerce

# Acknowledgements

- **NIST SURF Committee**
- **Roger Bostelman**
- **Roger Eastman, PhD**
- **Joe Falco**
- **Steve Legowik**
- **Jeremy Marvel, PhD**
- **Tsai Hong, PhD**

# Thank You for Listening!

### **Lab Mates**

- **Justin Goh**
- **Tyler Arcano**
- **Megan Zimmerman**

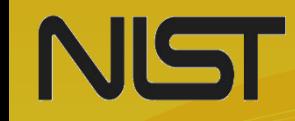

# engineering

#### [Image References](https://www.ptgrey.com/chameleon-usb2-cameras)

- **UR 5 Robot**
	- **<http://www.appliedc.com/UniversalRobots.html>**
- **Point Grey Research Blackfly Camera**
	- **<http://www.globalspec.com/publishing/29/133129/catalog/2644.jpg>**
- **Bekchoff C6930 Industrial PC**
	- **[http://www.designworldonline.com/Ultra-Compact-Industrial-PC-with-RAID-](http://www.designworldonline.com/Ultra-Compact-Industrial-PC-with-RAID-System/)System/**
- **Alvar AR Marker files sourced directly from SDK.**
- **ARToolkit Hiro Marker file sourced directly from SDK.**
- **ARToolkit Logo**
	- **<http://artoolkit.org/>**
- **Daqri Logo**
	- http://www.vrfocus.com/2016/03/daqri-partners-with-two-trees-to-create-ar-tech/

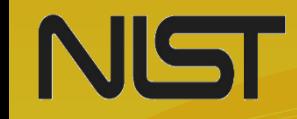

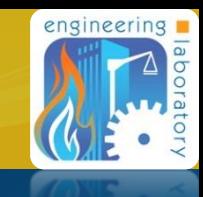

#### [Academic References](https://www.ptgrey.com/chameleon-usb2-cameras)

- Corke, P. (2011). Robotics, vision and control. Heidelberg, Germany: Springer-Verlag. http://dx.doi.org/10.1007/978-3-642-20144-8
- Hughs, C., Glavin, M., Jones, E., & Denny, P. (n.d.). Review of geometric distortion compensation in fish-eye cameras.
- **Zhang, Q., & Pless, R. (n.d.). Extrinsic calibration of a camera and laser range finder (improves camera calibration).**

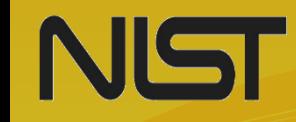

engineering

#### [Web Documentation](https://www.ptgrey.com/chameleon-usb2-cameras)

- [https://www.astm.org/COMMIT/SCOPES/F45.htm](https://www.ptgrey.com/chameleon-usb2-cameras)
- <https://www.ptgrey.com/chameleon-usb2-cameras>
- <https://www.ptgrey.com/blackfly-usb3-vision-cameras>
- <https://www.ptgrey.com/support/downloads/10308>
- <http://www.ptgrey.com/support/downloads/10396>
- <https://www.ptgrey.com/support/downloads/10308>
- [http://www.bhphotovideo.com/bnh/controller/home?O=&sku=871841&gclid=CK](http://www.bhphotovideo.com/bnh/controller/home?O=&sku=871841&gclid=CKjrwLr69sgCFUMWHwodkaAIyg&is=REG&m=Y&A=details&Q) jrwLr69sgCFUMWHwodkaAIyg&is=REG&m=Y&A=details&Q>

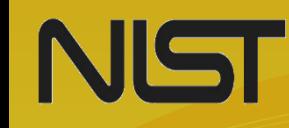

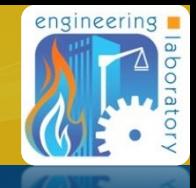

- [Web Documentation](http://artoolkit.org/about-artoolkit)
- <http://artoolkit.org/about-artoolkit>
- <https://www.hitl.washington.edu/artoolkit/>
- http://artoolkit.sourceforge.net/apidoc/ar 8h.html#93fe43532942ad6b6155c9609b6f 17cb
- [http://www.euclideanspace.com/maths/geometry/rotations/conversions/matrixToQu](http://www.euclideanspace.com/maths/geometry/rotations/conversions/matrixToQuaternion/) aternion/
- <https://www.hitl.washington.edu/artoolkit/documentation/devframework.htm>
- [http://artoolkit.org/documentation/doku.php?id=7\\_Examples:example\\_simplelit](http://artoolkit.org/documentation/doku.php?id=7_Examples:example_simplelite&s[]=simplelite) e&s[]=simplelite
- [http://artoolkit.org/documentation/doku.php?id=2\\_Configuration:config\\_camer](http://artoolkit.org/documentation/doku.php?id=2_Configuration:config_camera_calibration&s[]=calibration) a\_calibration&s[]=calibration
- https://artoolkit.org/blog/2016/05/opencv-with-artoolkit

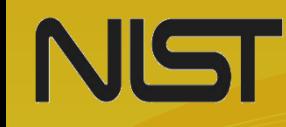

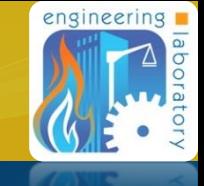

- Source Code and Programming Tutorials
- ARToolkit Pose Server:

Based on:

Title: ARToolkit, simpleLite.c Author: Philip Lamb, Daqri LLC Date: 6/10/2016 Code Version: 5.3.2 Available at: http://artoolkit.org/download-artoolkit-sdk Tutorial at: http://artoolkit.org/documentation/doku.php?id=7\_Examples:example\_simplelite Accessed: June 3, 2016

Title: WinSock, Tutorial: Creating a Basic Winsock Application Author: Microsoft Corporation Accessed: 6/3/2016 Code Version: 2.0 Tutorial at: [https://msdn.microsoft.com/en](https://msdn.microsoft.com/en-)us/library/windows/desktop/ms737629(v=vs.85).aspx

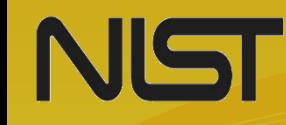

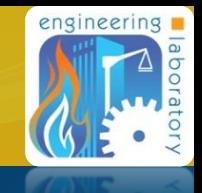

- **[Programming References](https://www.hitl.washington.edu/artoolkit/)**
- Barney, B. (n.d.). POSIX threads programming. Retrieved June 8, 2016, from https://computing.llnl.gov/tutorials/pthreads/
- Chen, C.-Y. (n.d.). ARToolkit applications II [PDF]. Retrieved from http://www.csie.nuk.edu.tw/~ayen/ teach/ar/ar-note07.pdf
- Time reference. (n.d.). Retrieved June 9, 2016, from https://msdn.microsoft.com/en-us/library/ windows/desktop/ms725473(v=vs.85).aspx

API reference for implementing system timestamps on the Microsoft Windows operating system.

Adjacent pages including Time Functions and Time Structures were also accessed for reference.

https://msdn.microsoft.com/en[us/library/windows/desktop/ms724290\(v=vs.85\).aspx](https://msdn.microsoft.com/en-us/library/windows/desktop/ms724290(v=vs.85).aspx)

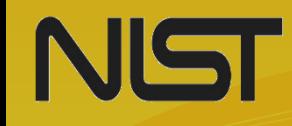

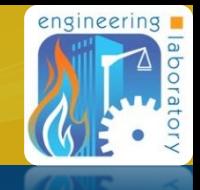

- ARToolkit API Documentation from GitHub
- FlyCapture 2 API Reference (included with SDK)